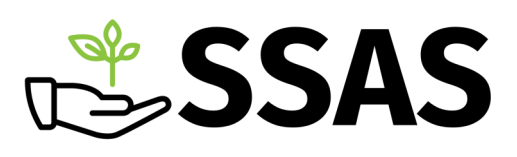

Service de soutien à l'adaptation scolaire

Le 18 octobre 2023

# Session d'automne 23 Infolettre no. 1

En ce début d'automne, notre équipe a préparé pour vous un numéro chaleureux, rempli d'outils, de ressources et de réponses à vos questions! À l'instar des éditions passées, vous y trouverez diverses rubriques cherchant à répondre à une pluralité de besoins, tant chez nos étudiants.es qu'au sein de la communauté collégiale.

Pour cette première édition de la session, nous vous présentons d'abord les nouveaux membres de notre belle équipe! Puis, pour souligner la Semaine québécoise du trouble développemental du langage, vous trouverez dans ce numéro une panoplie de ressources pour mieux comprendre cette condition qui touche 7% de la population.

Bonne lecture!

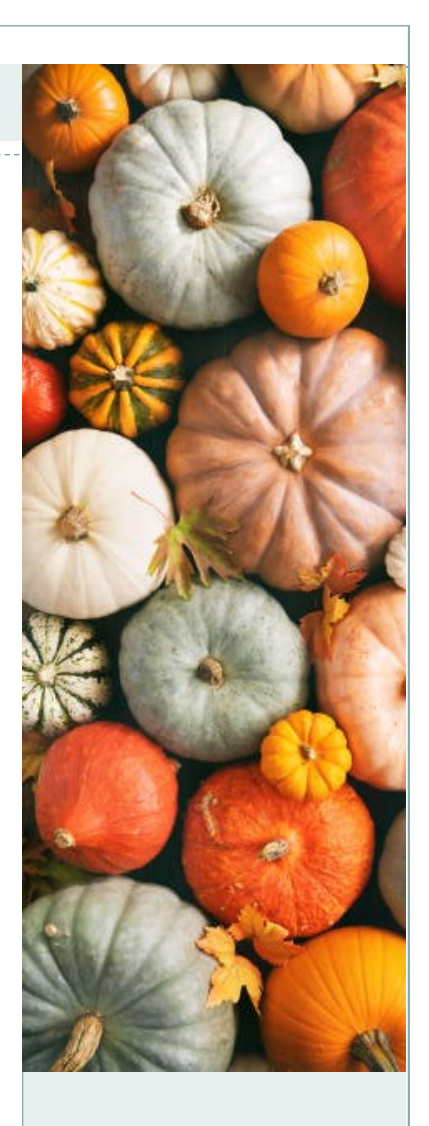

#### DANS CE NUMÉRO

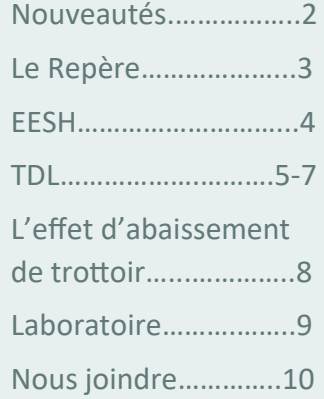

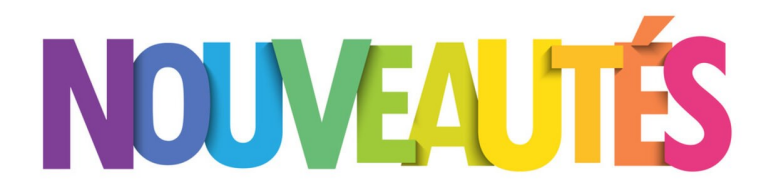

## De nouvelles perles s'ajoutent à l'équipe du SSAS!

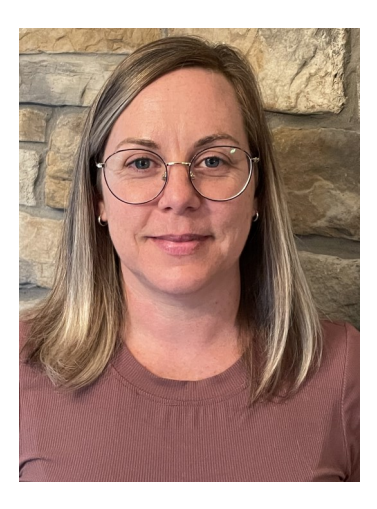

**Roxane Provost** Coordonnatrice

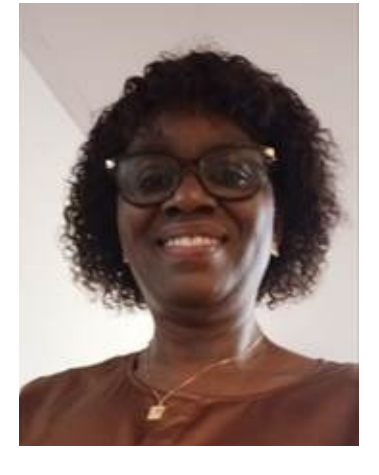

#### **Fatoumata Tignokpa N'Dombé**

Agente de soutien administratif

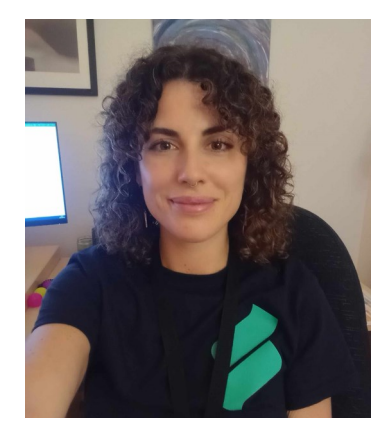

**Marilou Lajoie-Robitaille**

Technicienne en éducation spécialisée

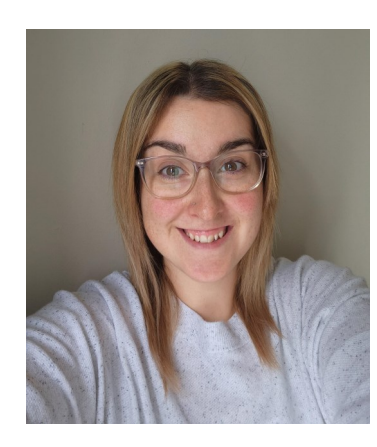

**Joannie Constantineau**

Technicienne en éducation spécialisée

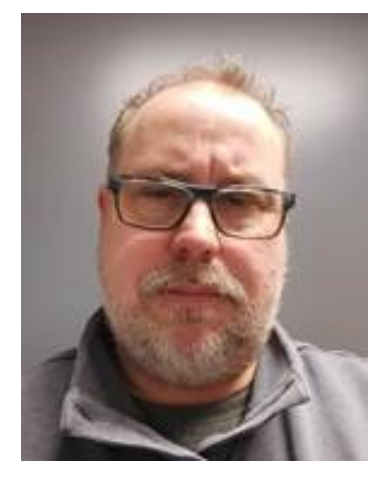

**Stéphane Leblanc**

Agent de soutien administratif

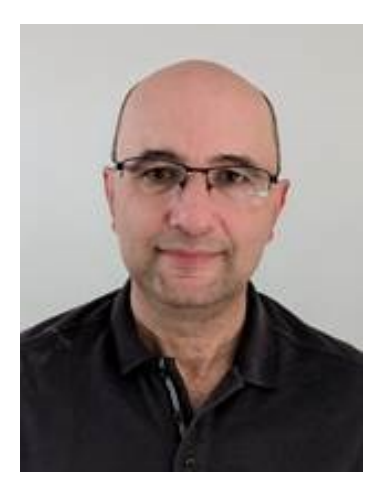

#### **Khalil Nemer**

Agent de soutien administratif

## **Le Repère**

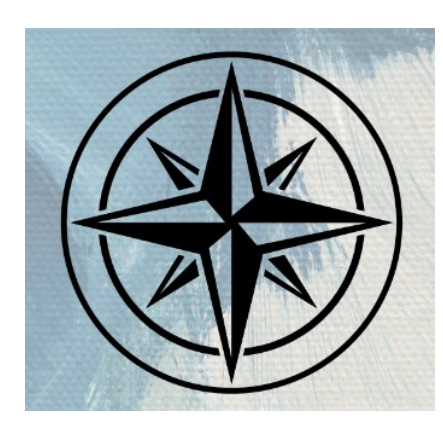

Un nouveau service est offert pour les étudiants.es présentant un Trouble du spectre de l'autisme (TSA) ou un Trouble développemental du langage (TDL). Ils/elles peuvent se présenter au **Repère** (F1006 et 2.824) pour y rencontrer Hélène Deschênes ou Julie Lefebvre. Ces deux merveilleuses intervenantes ont pour mandat de soutenir et d'accompagner les étudiants.es dans les défis qu'ils/elles rencontrent face à leur métier d'étudiant.

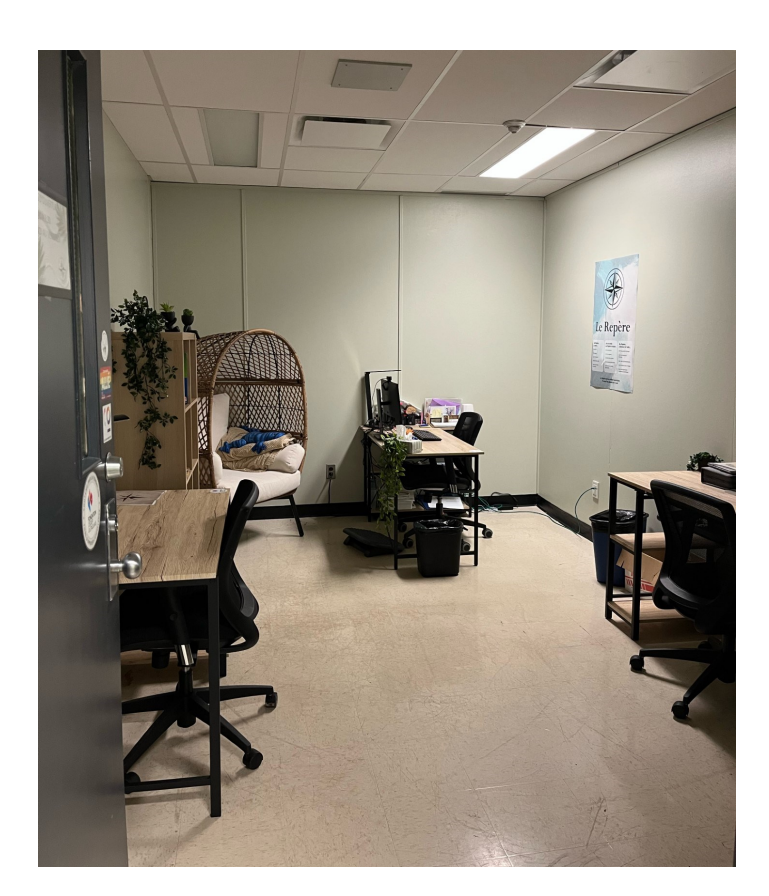

Notre **Repère** sur le campus Gabrielle-Roy a reçu une subvention de la **Fondation du CO** d'un montant de 2000\$. Avec ce montant nous avons pu aménager le local afin de l'adapter aux besoins de nos étudiants.es

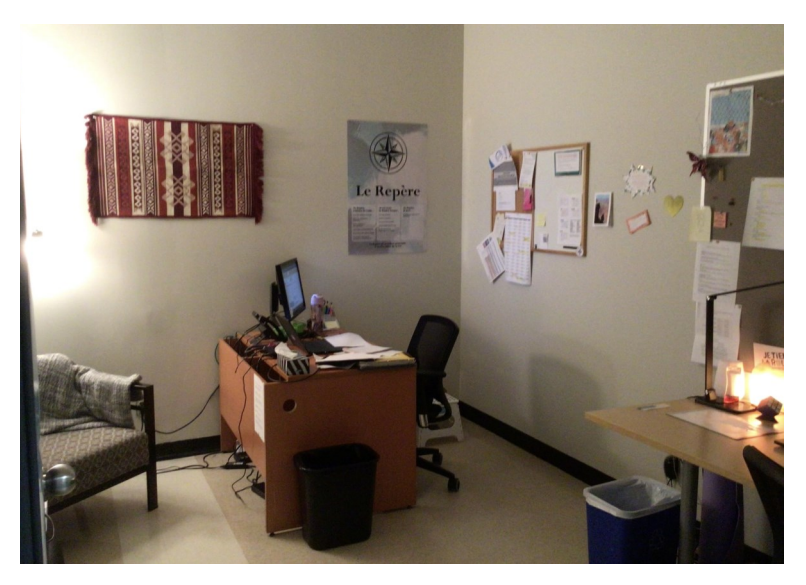

Notre **Repère** sur le campus Félix-Leclerc accueille de nombreux.euses étudiants.es depuis son ouverture à l'hiver 2023. De belles habiletés se sont développées dans ce local et des liens significatifs y furent créés.

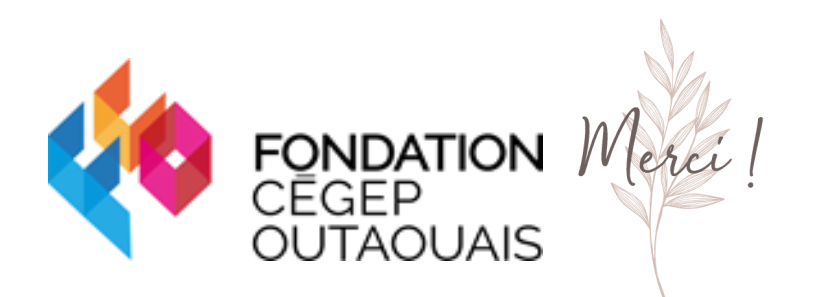

## **Quelles sont les conditions que peuvent présenter les étudiants.es desservis par le SSAS?**

#### **Trouble d'apprentissage**

Déficit de l'expression écrite, de la lecture, du calcul / dysgraphie / etc.

#### **Trouble neurologique**

TDA/H / Trouble du spectre de l'autisme / traumatisme cranio-cérébral / dysphasie

#### Déficience physique

Paralysie cérébrale / arthrite juvénile / etc.

#### Déficience sensorielle

Visuelle / auditive

**Déficience organique** Cancer / diabète / maladie de Crohn / etc.

Trouble de santé mentale

Trouble anxieux / trouble de l'humeur / trouble de personnalité / TSPT / etc.

#### Incapacité temporaire

Blessure / maladie / commotion cérébrale / etc.

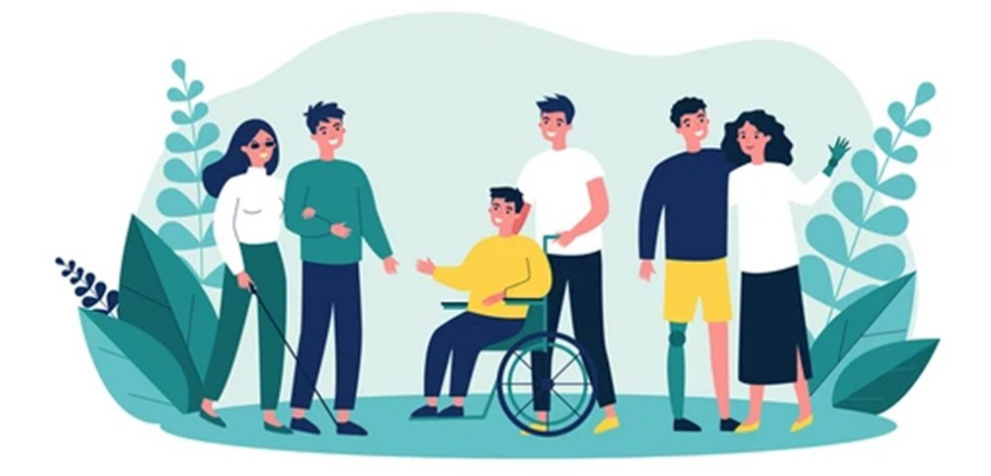

## **Le trouble développemental du langage**

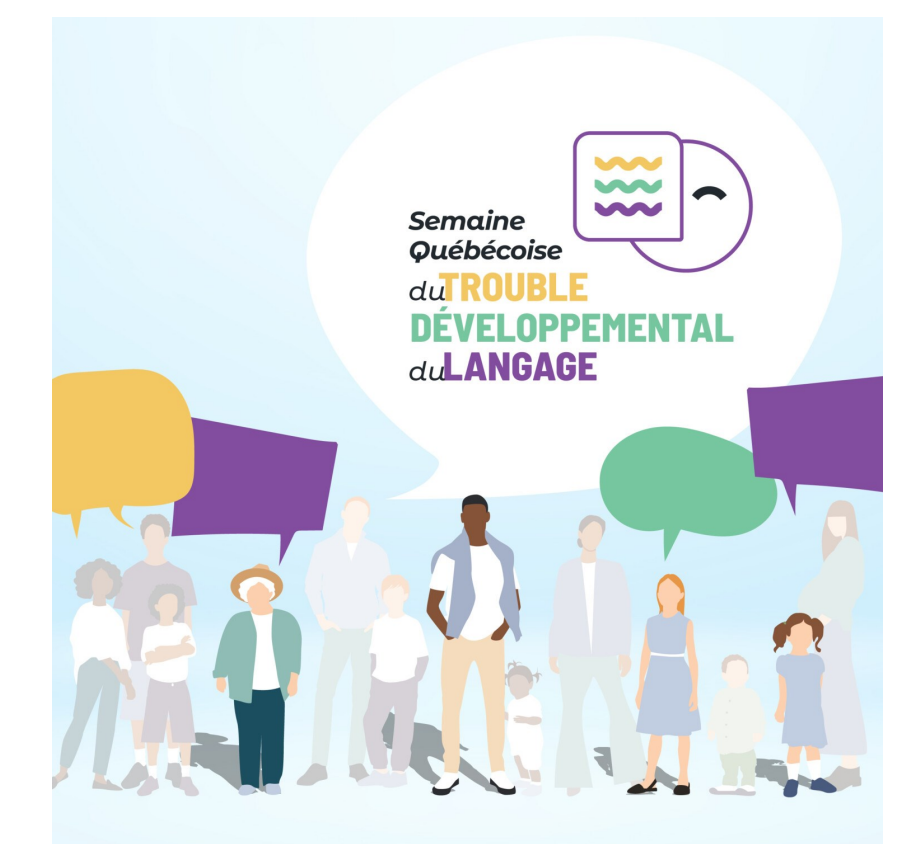

À l'approche de la Semaine [Québécoise du Trouble déve](https://www.regroupementtdl.ca/)[loppemental du langage,](https://www.regroupementtdl.ca/) nous vous présentons, diverses ressources pour mieux comprendre cette condition.

Vous y trouverez des vidéos, une bande dessinée, des témoignages, et bien plus!

## Mettre le TDL en lumière! 20 au 27 octobre 2023

#### **Le saviez-vous?**

- Le trouble développemental du langage (TDL) touche 7 % de la population (1 personne sur 14).
- Le TDL a une prévalence 3,5 fois plus élevée que le trouble du spectre de l'autisme.
- La dyslexie toucherait quant à elle, entre 5 et 15 % de la population.

Source : aqnp.ca

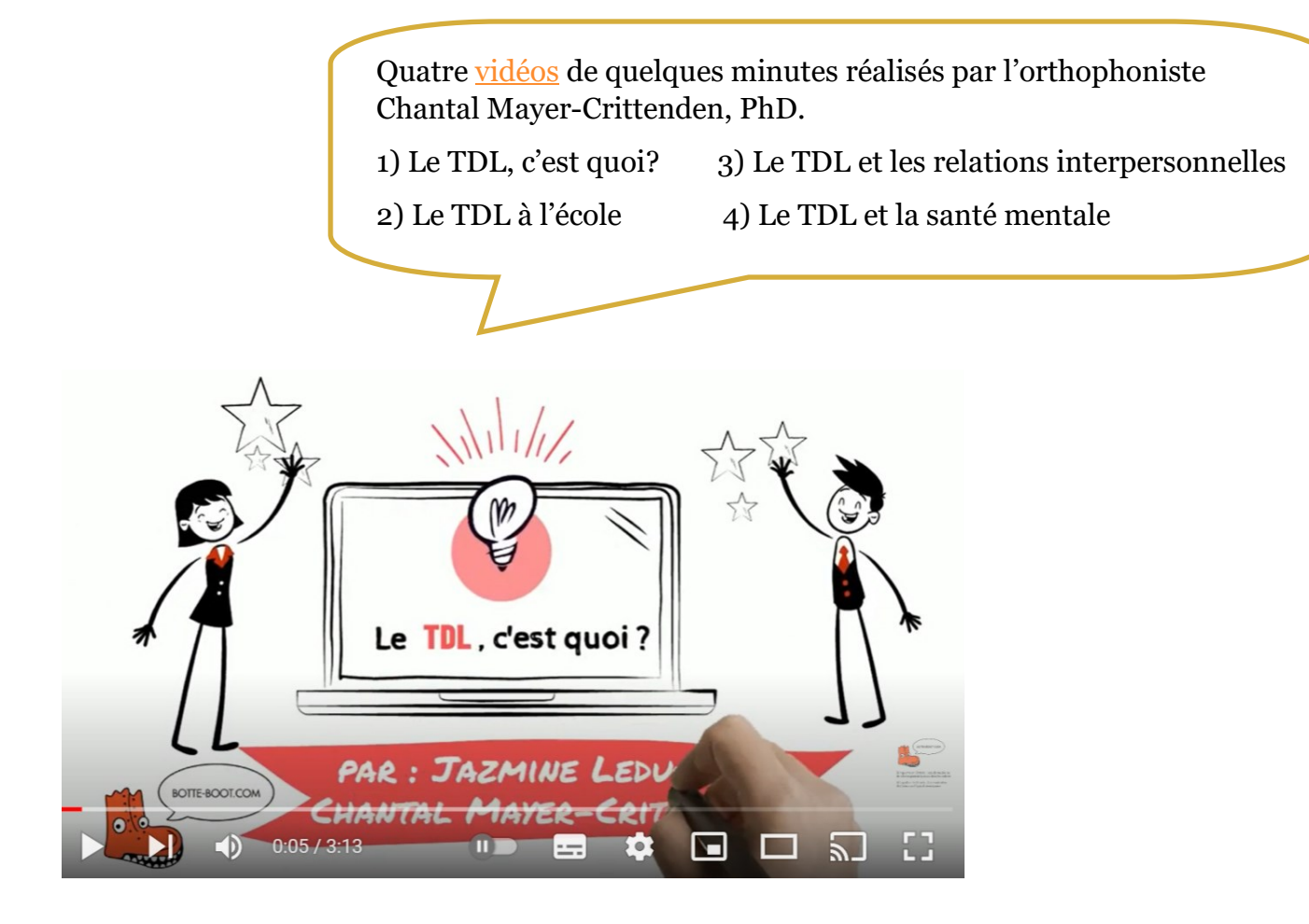

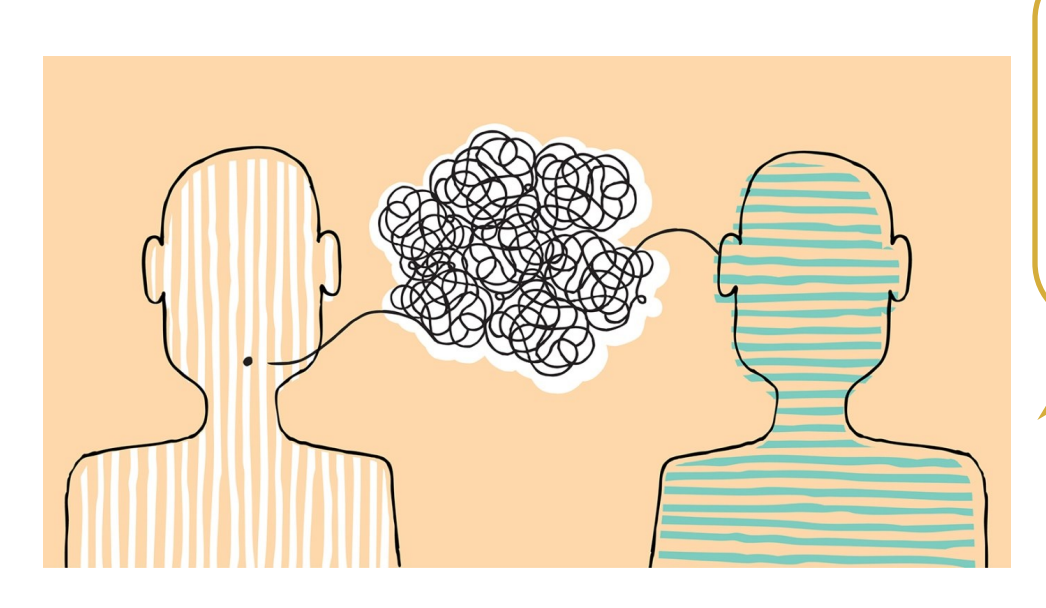

Cliquez sur l'image, pour découvrir une bande dessinée illustrant les défis de communication rencontrés par une personne présentant un TDL.

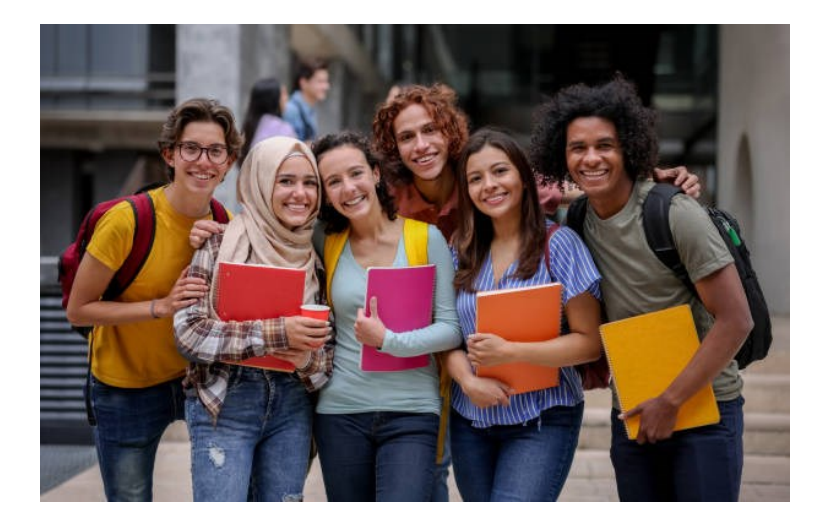

Tu as un trouble du langage et tu cherches des stratégies pour mieux composer avec les défis que tu rencontres dans ta vie quotidienne, au Cégep ou dans ton emploi?

Voici un [guide](https://www.institutta.com/api/assets/ita/8df99b0a-38f6-4f3a-8ace-8409303a2d79/guide-pratique-adultes-trouble-langage.pdf?version=0) spécialement conçu pour toi!

Cette [vidéo](https://www.youtube.com/watch?v=ZZmQ1vGdJkU) permet aux étudiants.es de mieux comprendre leur trouble développemental du langage (TDL) ainsi que l'importance de développer des stratégies pour surmonter leurs défis.

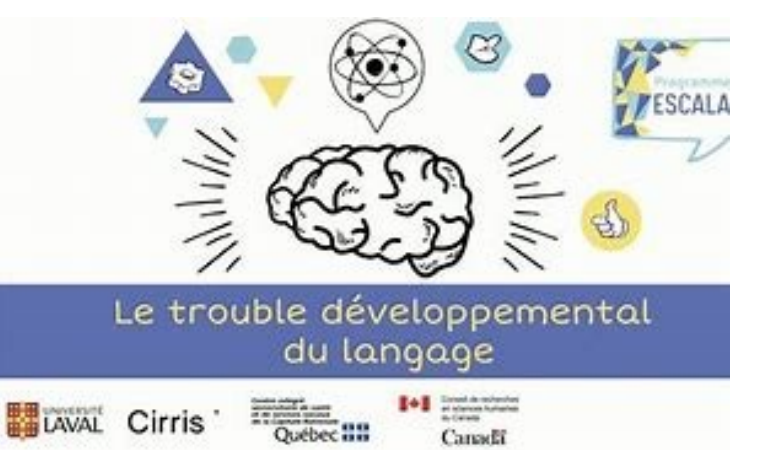

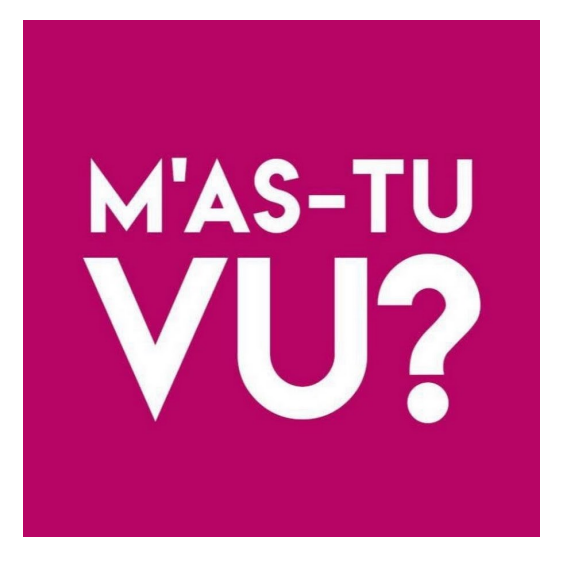

Dans ce **témoignage**, Demetry, nous explique comment il compose avec son TDL au quotidien.

## **L'effet d'abaissement de trottoir**

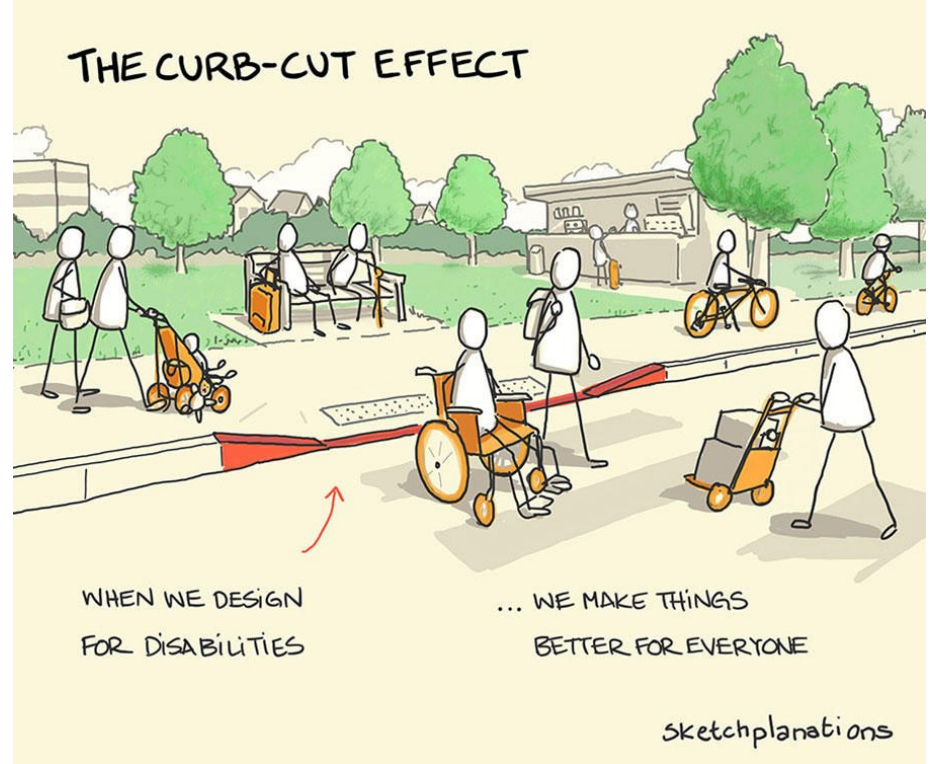

#### **Traduction :**

L'effet d'abaissement de trottoir

Lorsque nous concevons en tenant compte des personnes en situation de handicap

… nous rendons les choses meilleures pour tout le monde.

Initialement conçus pour les personnes se déplaçant en chaise roulante, les abaissements de trottoirs sont utilisés tous les jours :

- Par des parents avec une poussette;
- Par des cyclistes;
- Par des personnes transportant une valise ou munis d'un chariot de livraison;
- Etc.

De nombreux autres milieux s'inspirent du design universel pour faciliter l'accessibilité pour tous. Pensons notamment au monde de la télévision, dont les sous-titres facilitent non seulement la compréhension des personnes sourdes ou malentendantes, mais aussi celles des personnes dont la langue première diffère de l'émission écoutées ou celles qui se trouvent dans une salle d'attente ou dans un lieu bruyant.

En éducation, par exemple, offrir du temps supplémentaire à tous, permettre l'accès au portable personnel pour la prise de notes en classe ou encore rendre accessibles des notes de cours à l'ensemble de la classe, c'est aider l'étudiant.e avec un trouble du langage, un déficit d'attention, une dysorthographie, une dysgraphie, tout en facilitant l'accessibilité pour toute la classe. Il en va de même pour de nombreux accommodements.

Ce qui est essentiel pour l'un est bon pour tous!

## **Laboratoire d'examen**

## **Pour les étudiants.es :**

**N'oublie pas qu'il est important de faire ta demande de réservation d'examen 7 jours à l'avance.**

**Voici quelques conseils pour éviter un stress inutile pendant ton examen :**

- ✓ Enregistre ton examen dès le début et fais une sauvegarde régulièrement.
- $\checkmark$  Tu fais ton examen sur un portable du SSAS? Branche ton portable pendant ton examen, car la batterie peut se décharger rapidement.
- ✓ Tu ne trouves pas ton examen sur le dossier travail? Viens nous voir à l'accueil dès le début de ton examen.
- $\checkmark$  Tu penses manquer de temps à ton examen? Priorise les questions qui valent le plus de points.

## **Pour les enseignants.es :**

### **Comment vais-je recevoir l'examen après la séance prévue au SSAS?**

- $\checkmark$  Examen fait sur ordinateur : Vous recevrez la copie d'examen via Omnivox. Vous y aurez accès dans la demande de réservation d'examen de votre étudiant.e.
- $\checkmark$  Examen manuscrit : Vous recevrez la copie d'examen dans votre pigeonnier.

## **Pourquoi dois-je confirmer le plus rapidement possible une demande d'examen reçue dans Omnivox ?**

- ✓ L'étudiant.e sera ainsi rassuré.e puisque sa demande de réservation d'examen sera complète et une place sera réservée pour lui/elle au laboratoire. Vous pourrez déposer l'examen dans sa demande à un moment ultérieur.
- ✓ Une fois la demande d'examen confirmée, le SSAS préparera le matériel nécessaire pour le déroulement de l'examen et coordonnera la surveillance de l'examen.

## **Quel format utiliser pour joindre un examen dans la demande?**

✓ Il faut utiliser le format Word puisque certains logiciels spécialisés nécessaires aux étudiants.es ne peuvent pas lire d'autres formats de texte (ex. PDF).

## **NOUS JOINDRE**

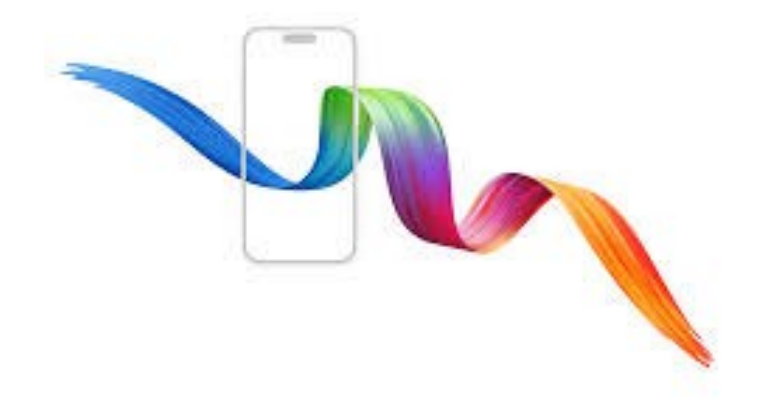

#### **Campus Félix-Leclerc**

En personne au F1144

MIO: SAS-FLX

SSAS-FELIX@cegepoutaouais.qc.ca 819-770-4012 (6021)

#### **Campus Gabrielle-Roy**

En personne au 2.815

MIO: SAS-GAB

SSAS-GAB@cegepoutaouais.qc.ca 819-770-4012 (6020)

**La diversité et l'inclusion sont le véritable terreau de la créativité.** 

– Marco Bizzarri